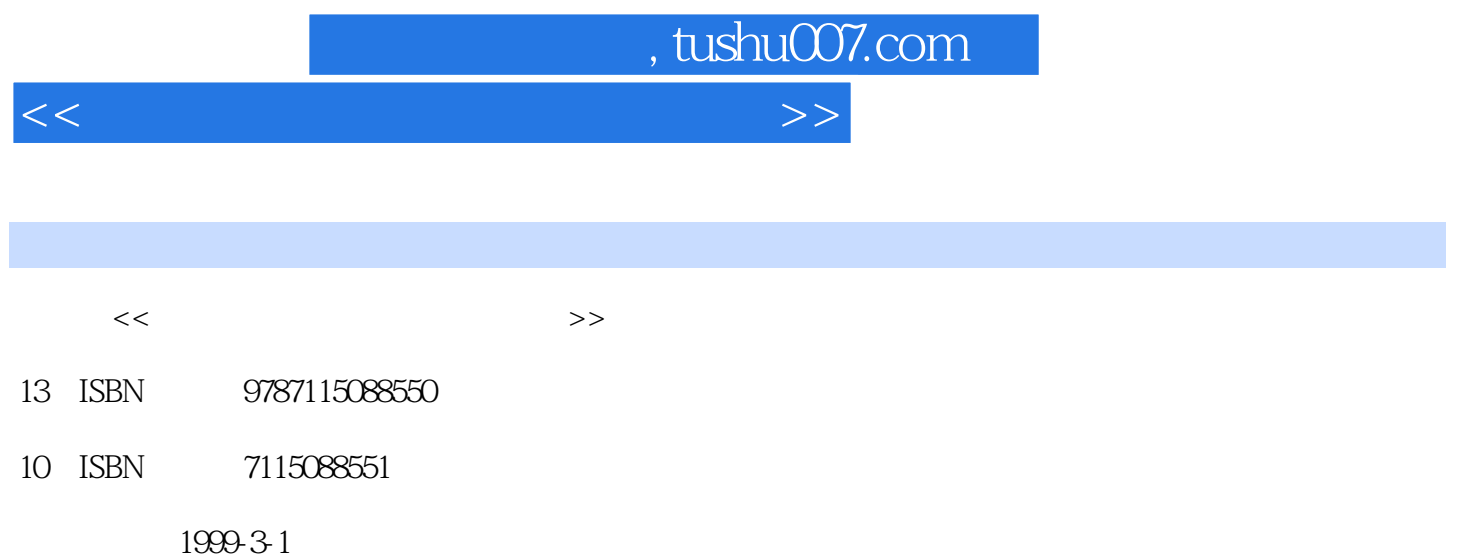

PDF

## 更多资源请访问:http://www.tushu007.com

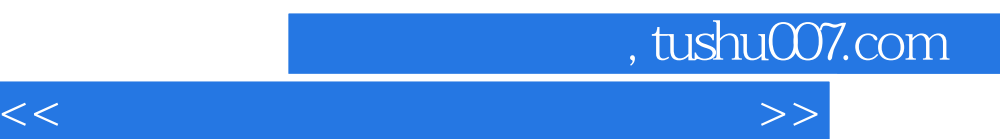

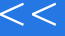

 $<<$ 

, tushu007.com

 $\Rightarrow$ 

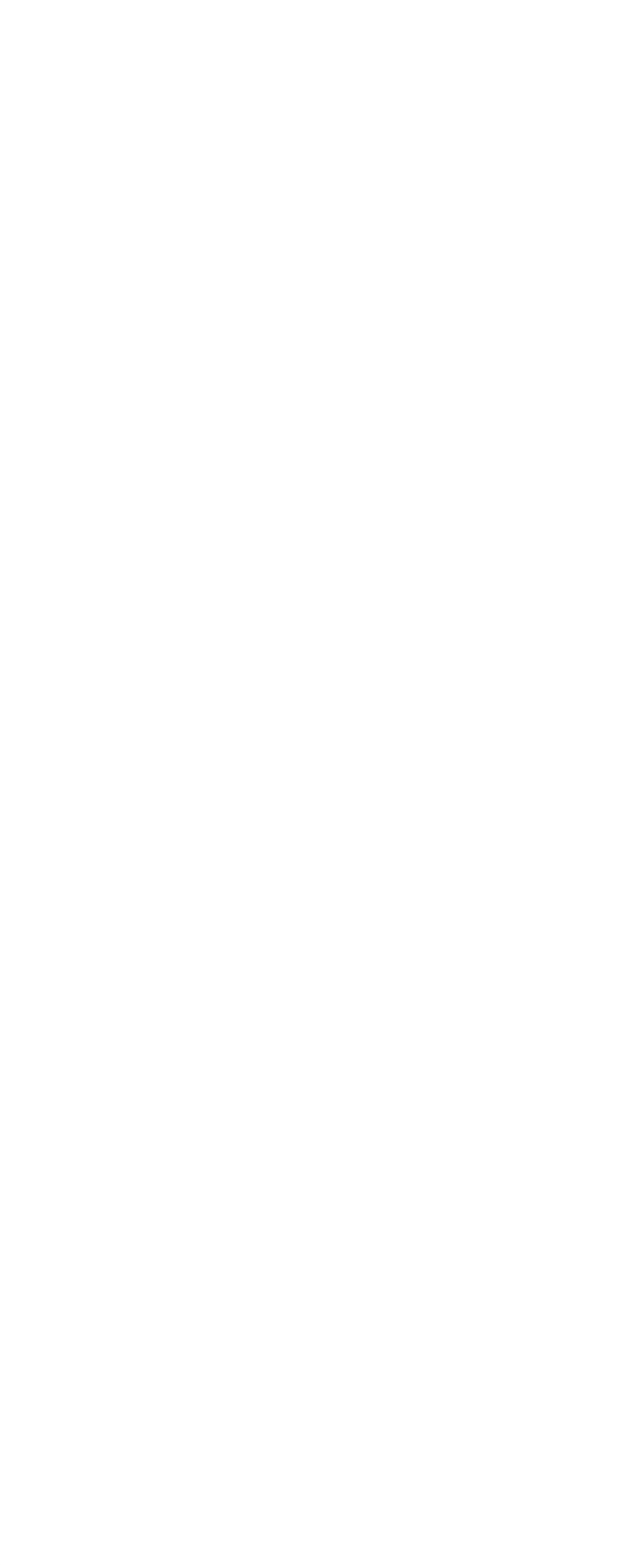

 $>$ 

## $<<$

## Page 4

 $>$ 

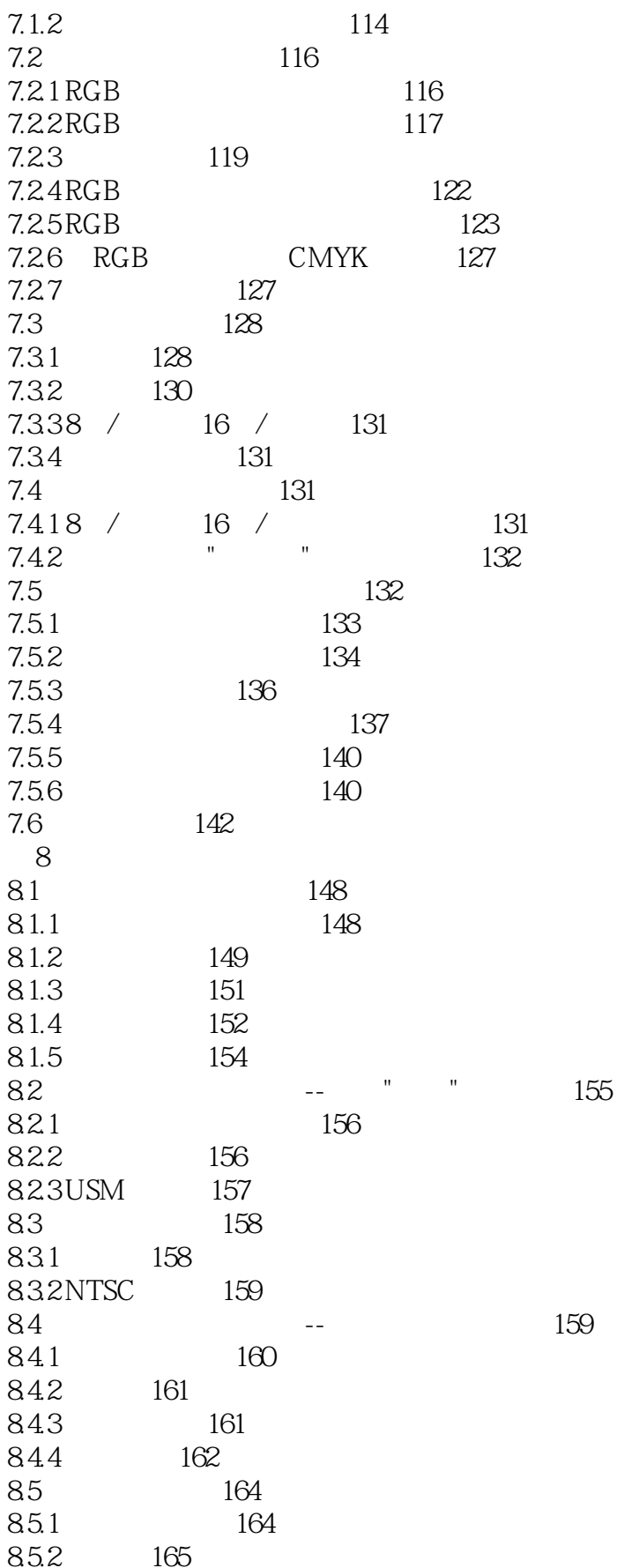

 $\Rightarrow$ 

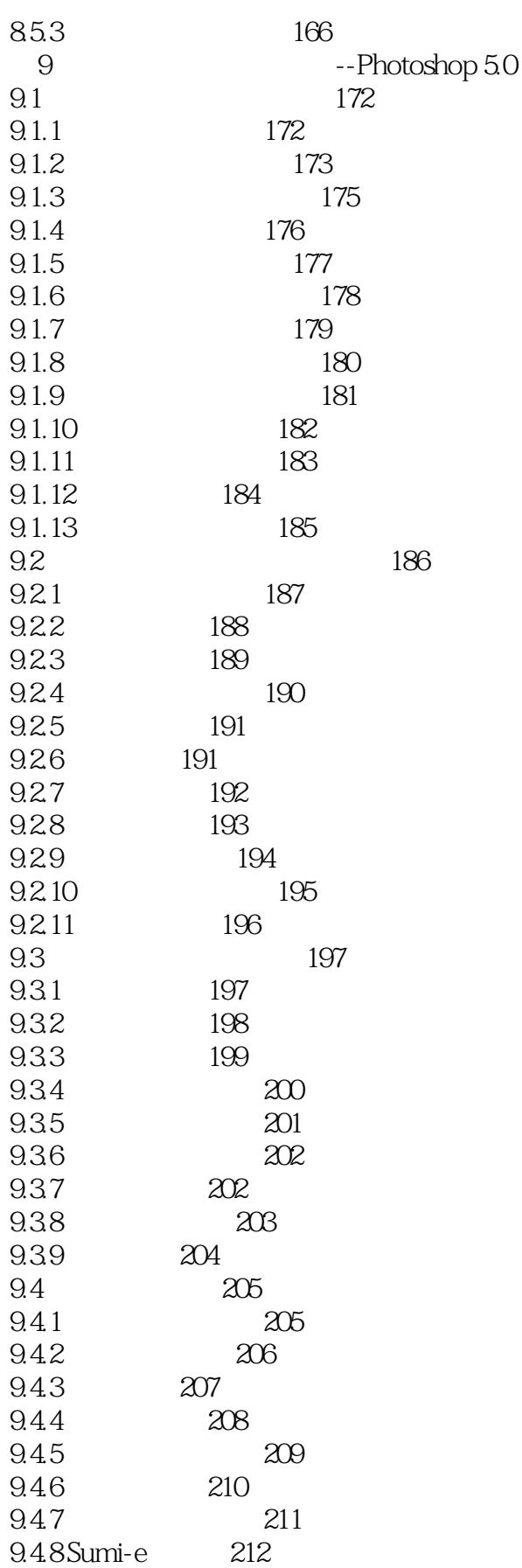

 $\rightarrow$ 

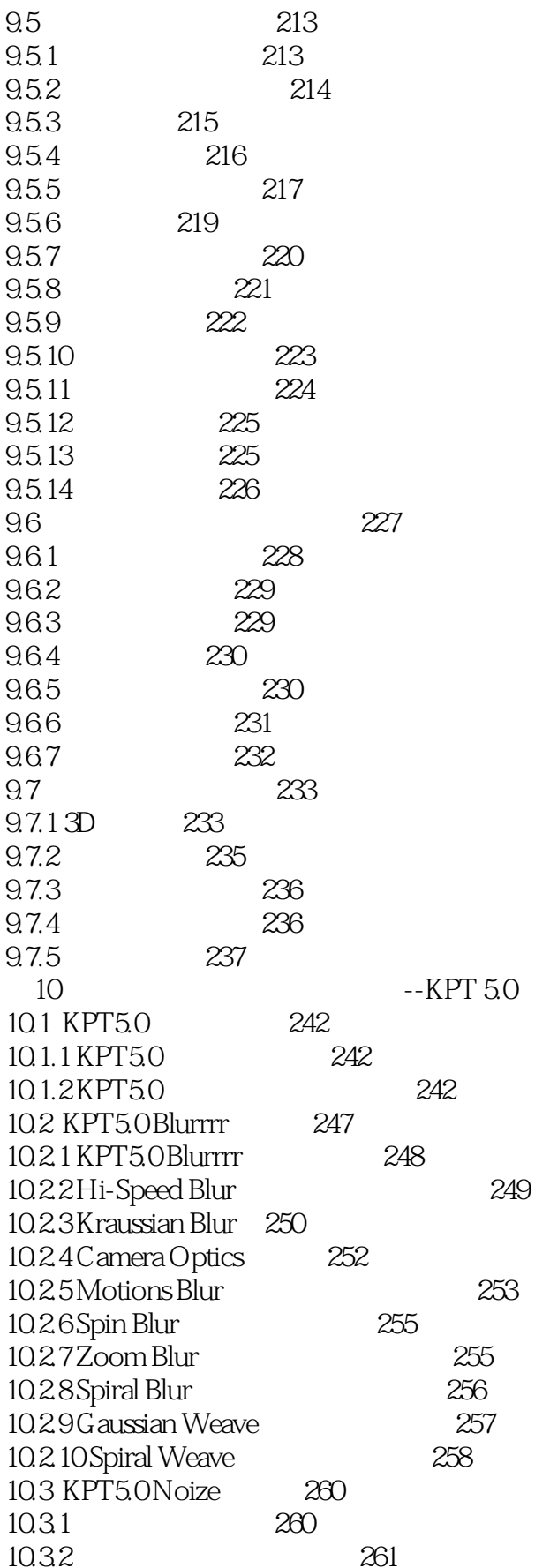

 $\Rightarrow$ 

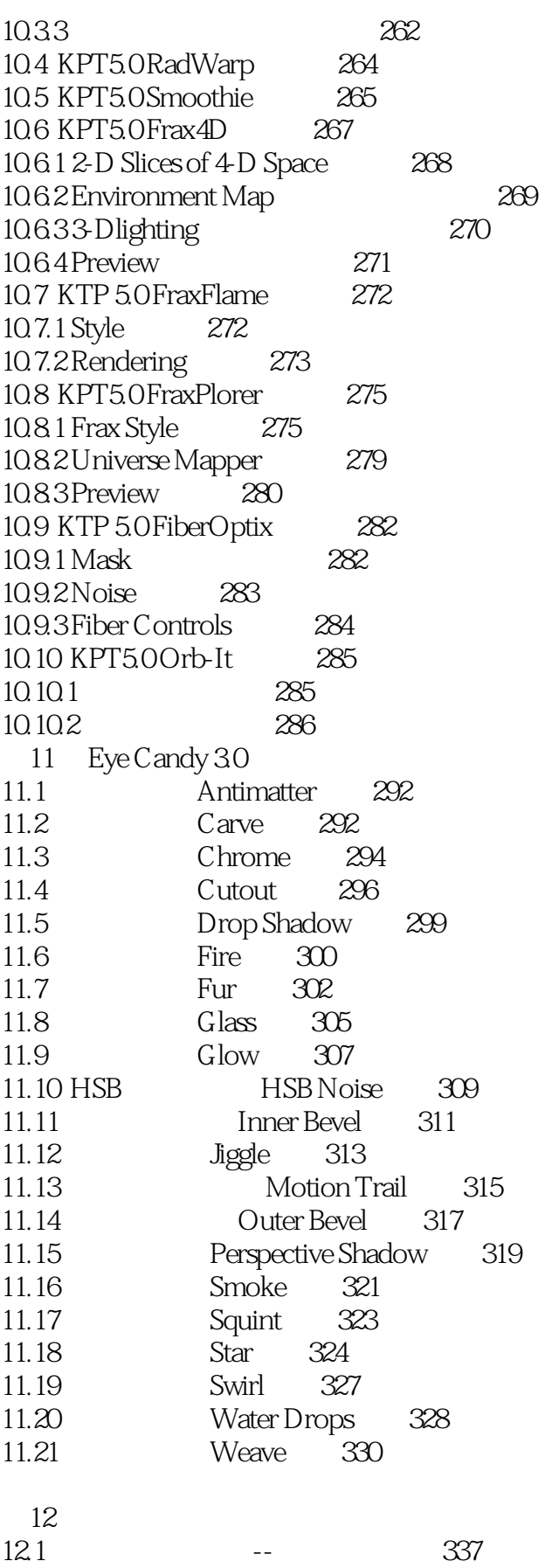

 $\sim$  tushu007.com

## <<数码相机使用与图像处理技巧>>

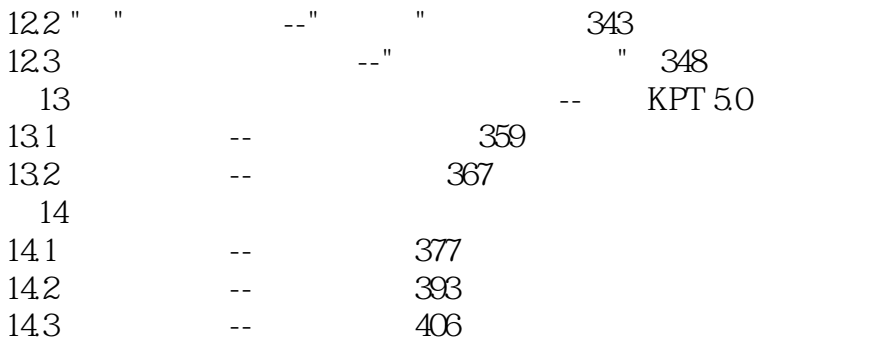

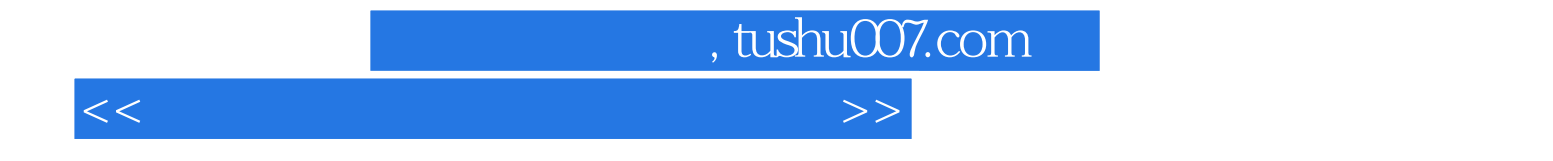

本站所提供下载的PDF图书仅提供预览和简介,请支持正版图书。

更多资源请访问:http://www.tushu007.com